# **Magnetic<br>Storage Devices**

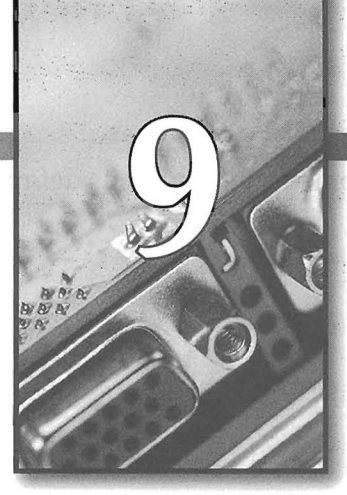

For the A+ Certification exam, you should be able to install, configure, maintain, and troubleshoot storage devices. You should also be able to identify the characteristics of storage device technologies, such as EIDE, SCSI, and SATA as well as identify the purposes and characteristics of disk management tools.

# **Practice 9.1**

Identify the elements of a disk's geometry.

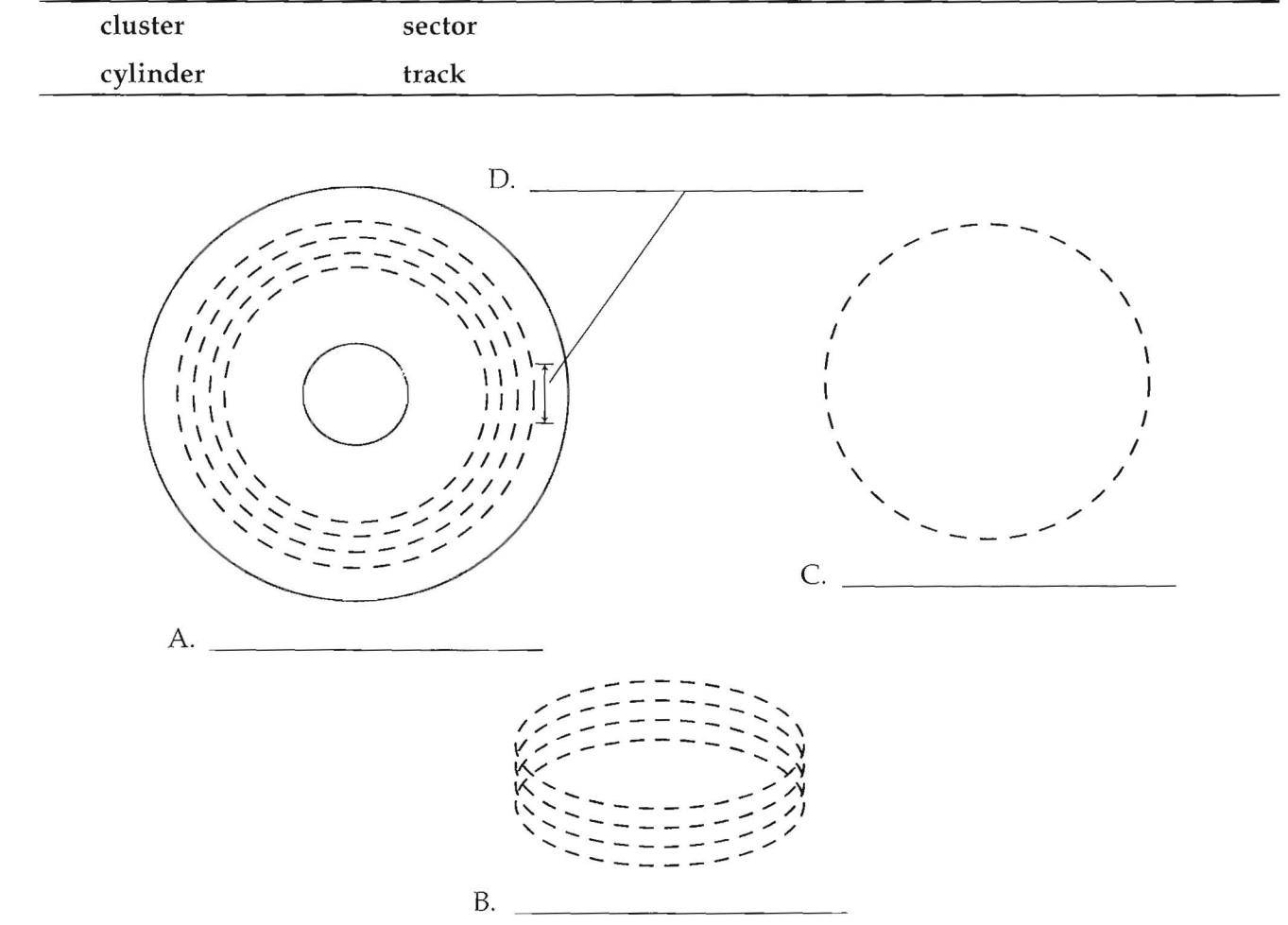

Match the disk geometry term with its definition. Not all definitions are used.

- 
- 
- $3.$  sector
- 
- 1. 
letter and the area of a hard disk that contains information 2. separate 2. 2. 2. 2. Evaluate physical characteristics of the drive, the  $\frac{1}{2}$ partitions, and the boot procedure.
	- b. The concentric circle of data storage area on a disk.
- 4.  $\frac{1}{\sqrt{1-\frac{1}{\sqrt{1-\frac$ 
	- d. Composed of one or more sectors and is the smallest unit that a file will be stored in.
	- e. Subdivision of a track, usually about 512 bytes in size.

# **Practice 9.3**

Fill in the following statements about hard disk drive formatting. The following terms may be used more than once or not at all.

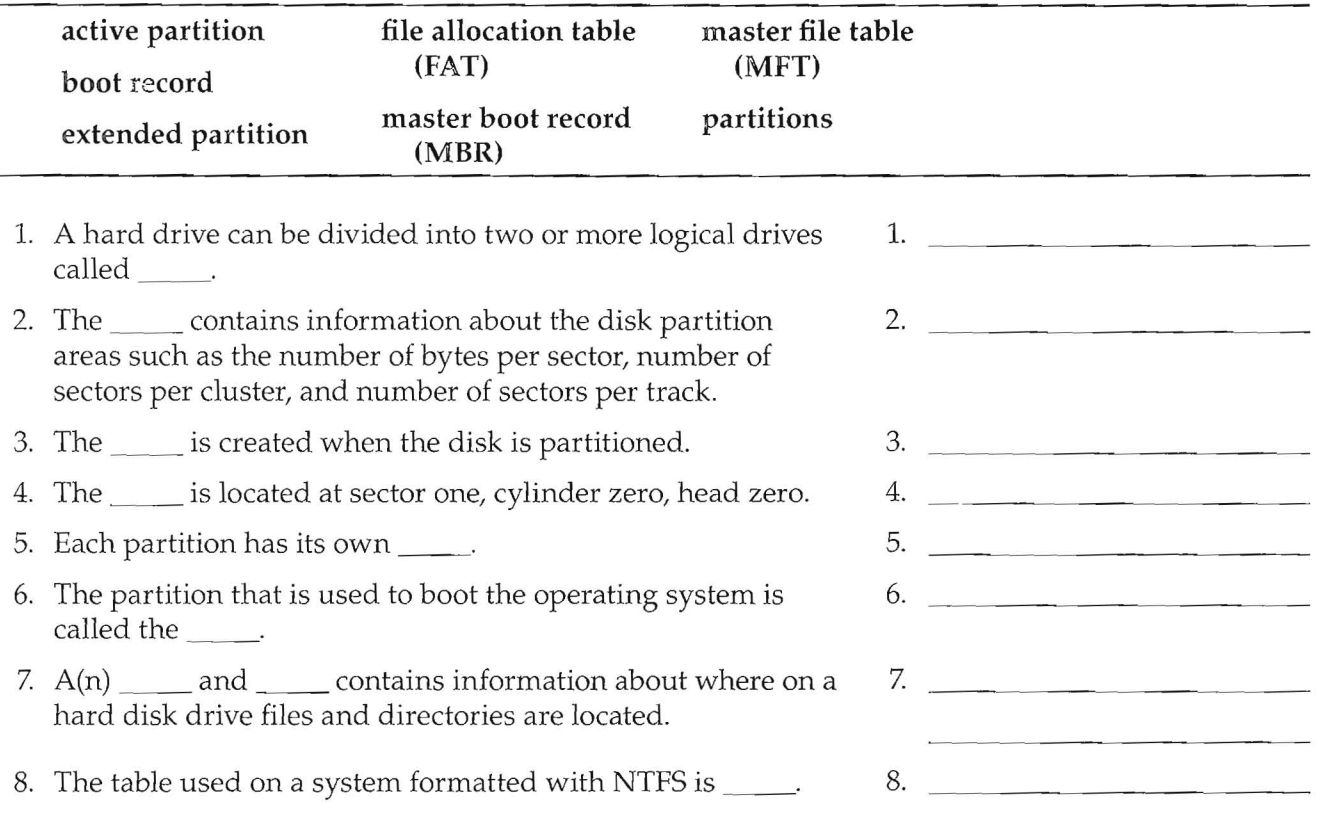

Match the file system terms with their definition. Not all of the following definitions will be used.

- 
- 
- 
- 4. HPFS
- 
- 
- 1. basic disk a. Uses 32 bits to identify stored data, and theoretically 2. <u>Juan dynamic disk</u> example on store up to 2 TB of data.
- b. Introduced as part of the OS/2 operating system to 3. FAT32 overcome the limitations of DOS.
	- e. An improved version of NTFS.
- 5. NTFS 2008 1. A file system that features improved security and 6. 2009 10 VFAT 6. 2009 10 Storage capacity and is compatible with FAT16. storage capacity and is compatible with FAT16.
	- e. A method of programming the FAT16 file system to allow long file capabilities similar to FAT32.
	- f. An NTFS native encryption system that uses a file encryption key (FEK) to encrypt and decrypt the file contents.
	- g. The traditional FAT16, FAT32, and NTFS file storage systems.

## **Practice 9.5**

Identify the disk utility needed to perform each task.

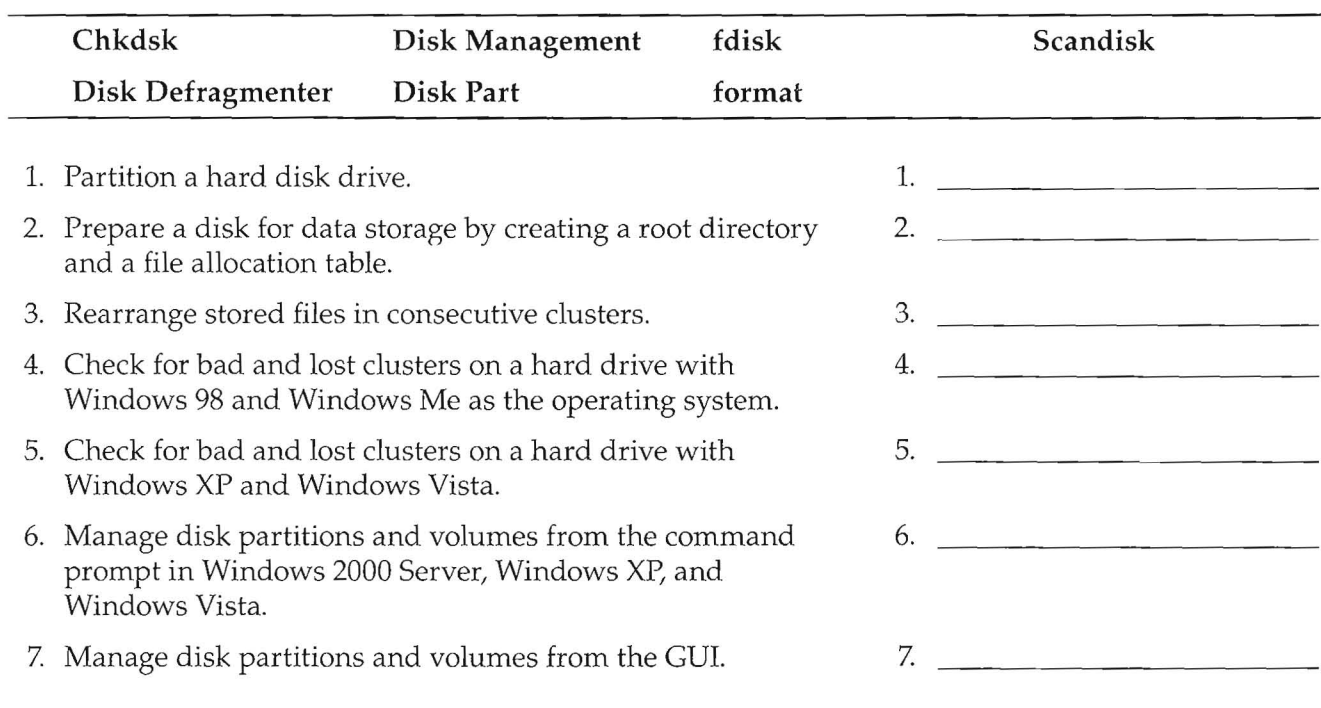

Write out the full name of the acronyms listed.

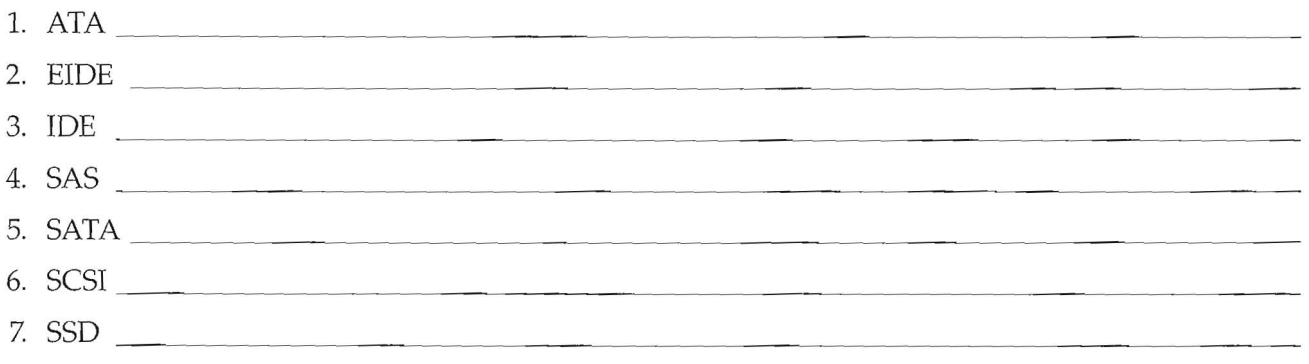

# **Practice 9.7**

Fill in the blanks for the statements about hard disk drive technologies. The following terms may be used more than once.

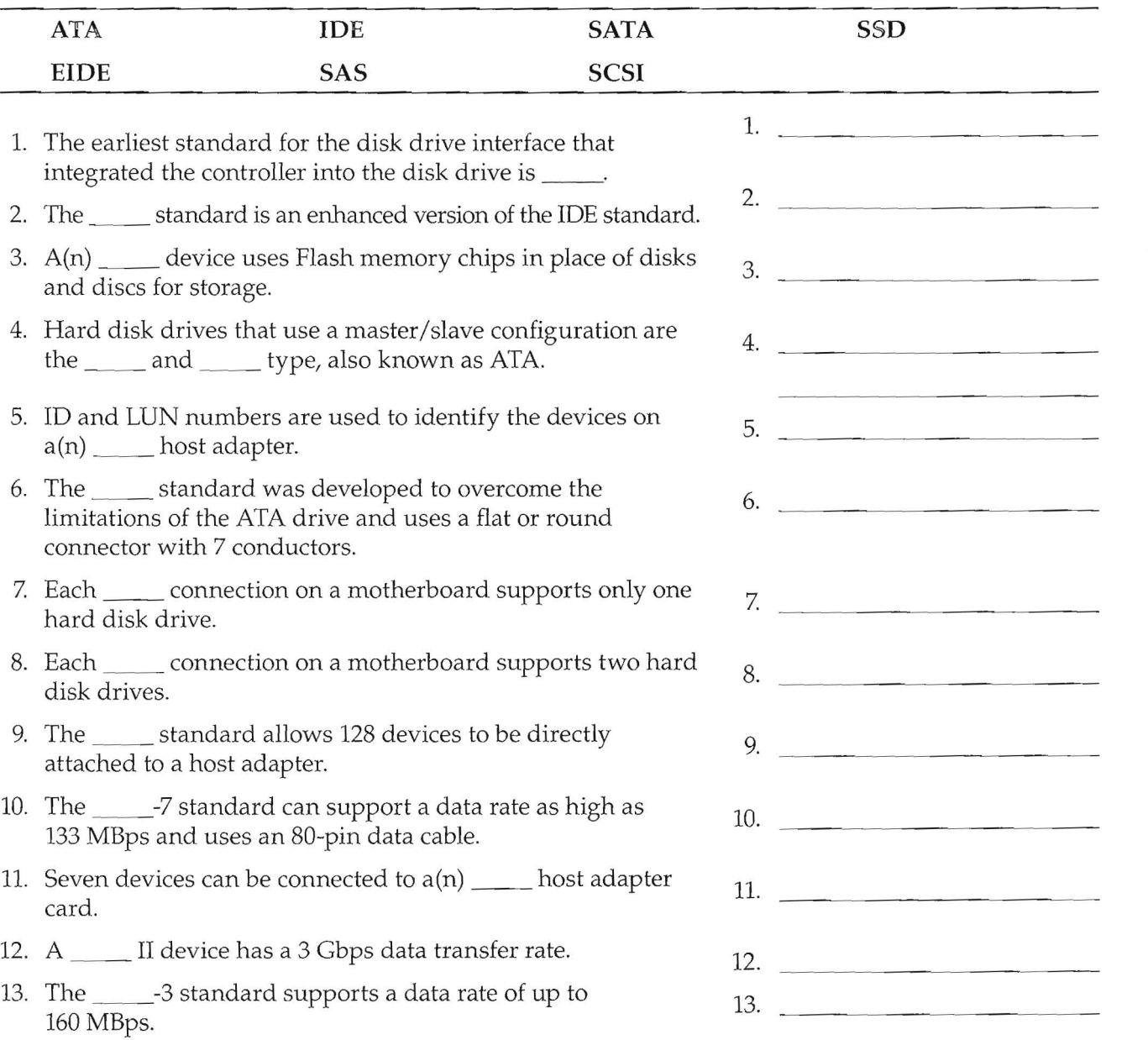

Name

#### **Practice 9.8**

Identify the SCSI and LUN number of the following SCSI drives.

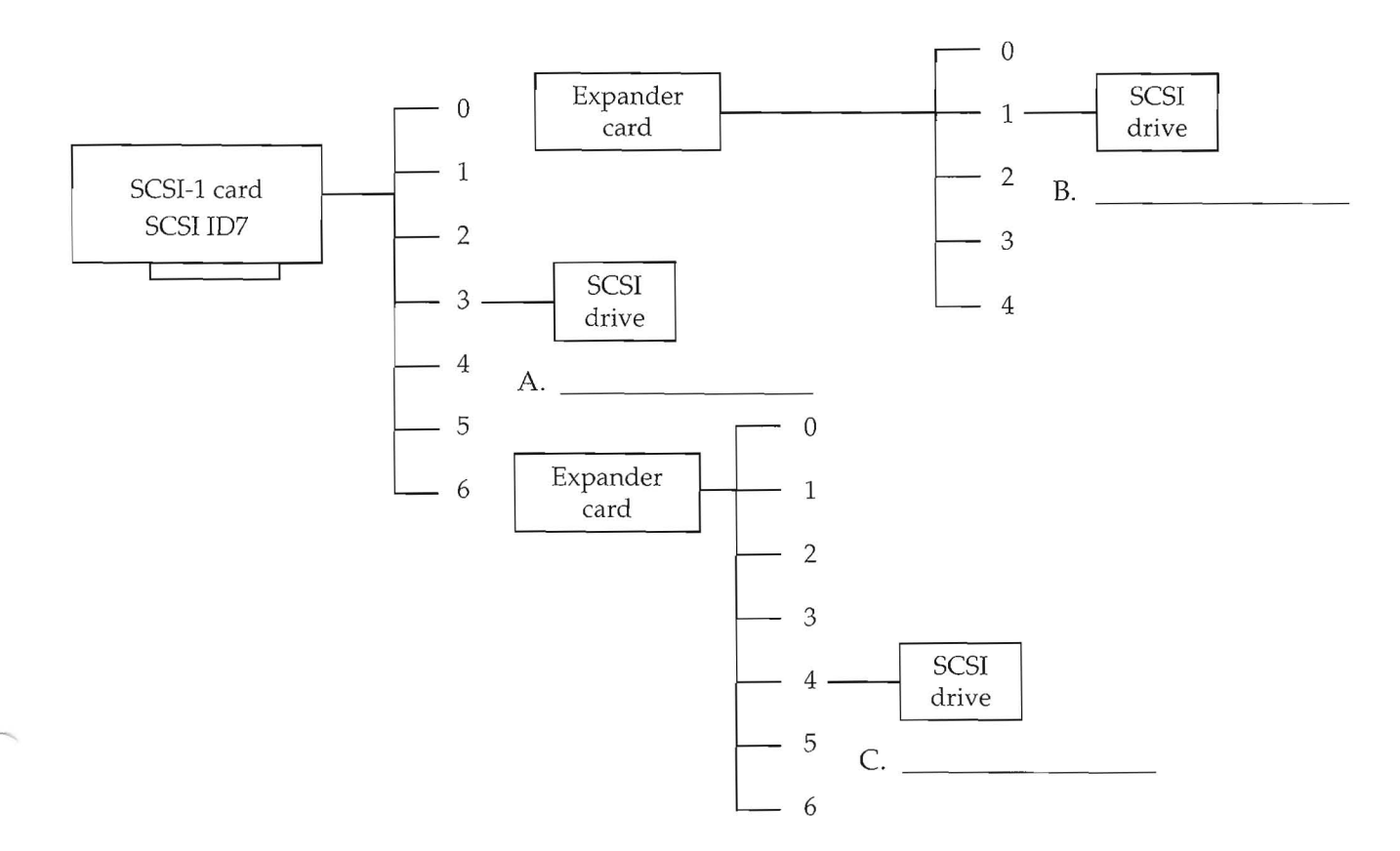

### **Practice 9.9**

Determine the SCSI number from the following jumper settings.

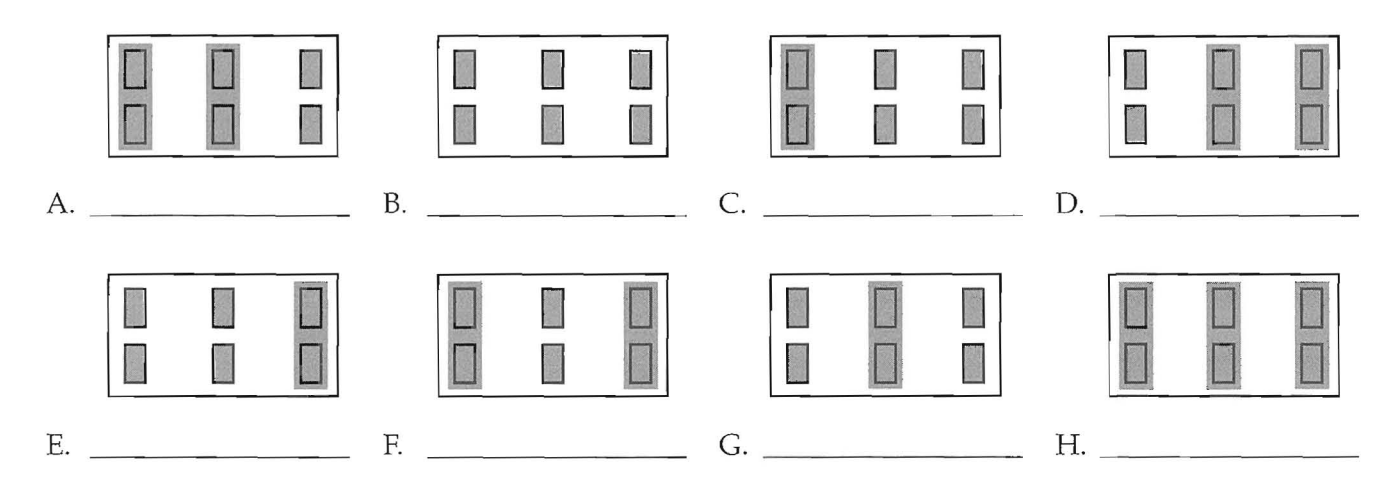

Identify the storage device for each description. The following terms may be used more than once.

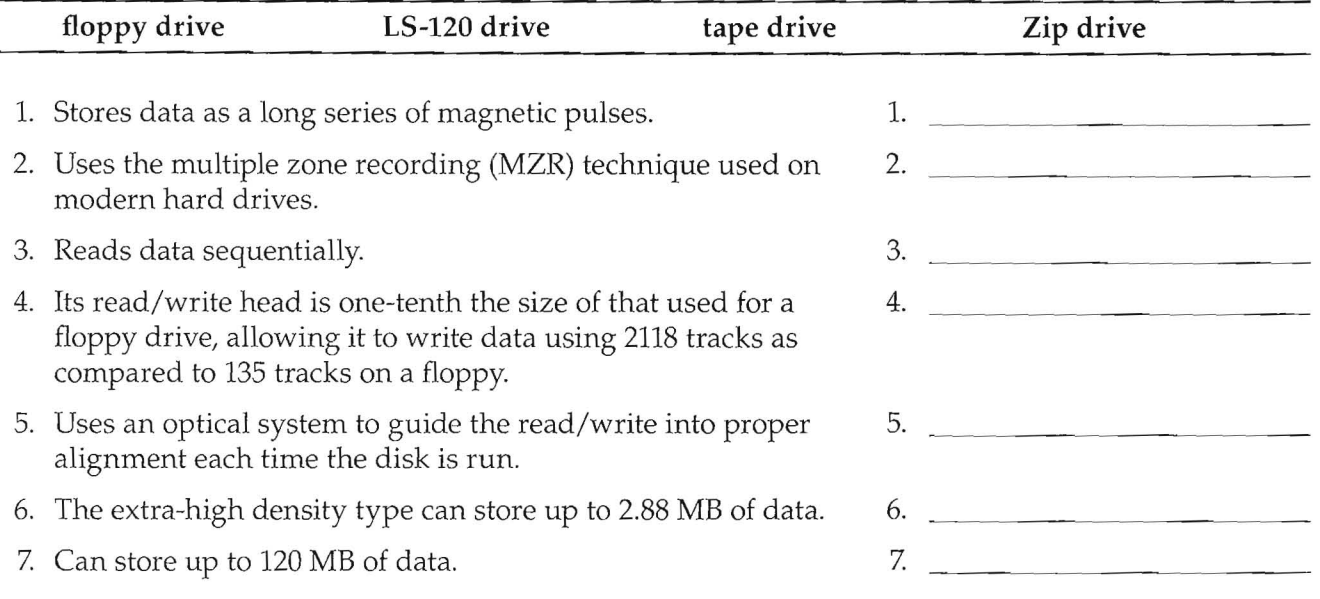